# **reprobench**

**Rakha Kanz Kautsar**

**Jul 17, 2019**

# **CONTENTS:**

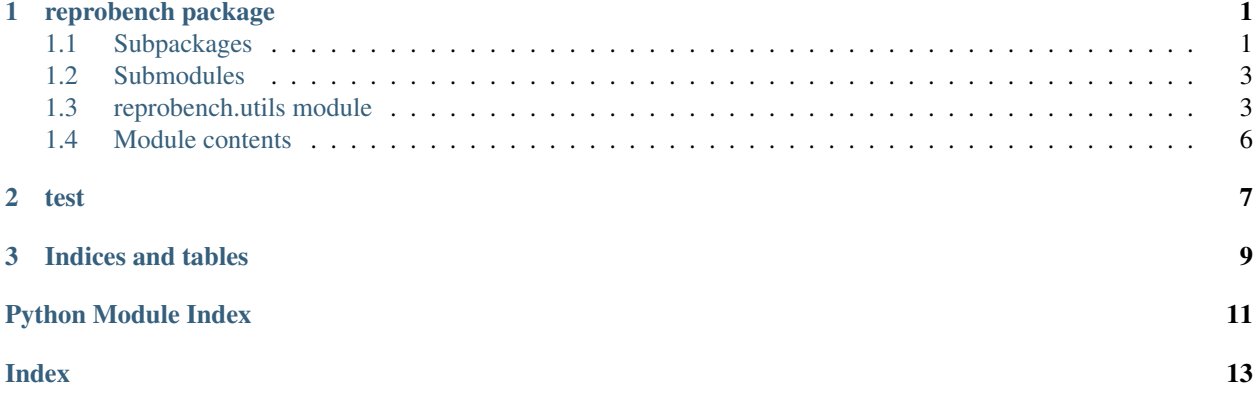

### **CHAPTER**

### **ONE**

### **REPROBENCH PACKAGE**

### <span id="page-4-5"></span><span id="page-4-1"></span><span id="page-4-0"></span>**1.1 Subpackages**

### **1.1.1 reprobench.executors package**

### **Submodules**

#### <span id="page-4-3"></span>**reprobench.executors.base module**

```
class reprobench.executors.base.Executor(*args, **kwargs)
    Bases: reprobench.core.base.Step
```
**classmethod execute**(*context*, *config=None*)

**classmethod register**(*config=None*)

**run**(*cmdline*, *out\_path=None*, *err\_path=None*, *input\_str=None*, *directory=None*, *\*\*kwargs*)

**class** reprobench.executors.base.**RunStatisticObserver** Bases: reprobench.core.base.Observer

```
SUBSCRIBED_EVENTS = (b'executor:store_runstats',)
```
**classmethod handle\_event**(*event\_type*, *payload*, *\*\*kwargs*)

#### <span id="page-4-4"></span>**reprobench.executors.db module**

```
class reprobench.executors.db.RunStatistic(*args, **kwargs)
    Bases: reprobench.core.db.BaseModel
    DoesNotExist
        alias of RunStatisticDoesNotExist
    MEMOUT = 'MEM'
    OUTPUT_LIMIT = 'OLE'
    RUNTIME_ERR = 'RTE'
    SUCCESS = 'OK'
    TIMEOUT = 'TLE'
    VERDICT_CHOICES = (('TLE', 'Time Limit Exceeded'), ('MEM', 'Memory Limit Exceeded'), (
    cpu_time = <FloatField: RunStatistic.cpu_time>
```
<span id="page-5-3"></span>**created\_at = <DateTimeField: RunStatistic.created\_at> max\_memory = <FloatField: RunStatistic.max\_memory> return\_code = <IntegerField: RunStatistic.return\_code> run = <ForeignKeyField: RunStatistic.run> run\_id = <ForeignKeyField: RunStatistic.run> verdict = <CharField: RunStatistic.verdict> wall\_time = <FloatField: RunStatistic.wall\_time>**

#### <span id="page-5-1"></span>**reprobench.executors.events module**

#### <span id="page-5-2"></span>**reprobench.executors.psmon module**

```
class reprobench.executors.psmon.PsmonExecutor(context, config)
    Bases: reprobench.executors.base.Executor
```
#### **compile\_stats**(*stats*)

**run**(*cmdline*, *out\_path=None*, *err\_path=None*, *input\_str=None*, *directory=None*, *\*\*kwargs*)

### <span id="page-5-0"></span>**Module contents**

### **1.1.2 reprobench.managers package**

**Subpackages**

**reprobench.managers.local package**

**Submodules**

**reprobench.managers.local.manager module**

**Module contents**

**reprobench.managers.slurm package**

**Submodules**

**reprobench.managers.slurm.manager module**

**reprobench.managers.slurm.utils module**

**Module contents**

**Submodules**

**reprobench.managers.base module**

### <span id="page-6-2"></span>**Module contents**

### <span id="page-6-0"></span>**1.2 Submodules**

### <span id="page-6-1"></span>**1.3 reprobench.utils module**

#### Various utilities

reprobench.utils.**check\_valid\_config\_space**(*config\_space*, *parameters*) Check if the parameters is valid based on a configuration space

#### Parameters

- **config\_space** (ConfigSpace) configuration space
- **parameters** (dict) parameters dictionary

Raises **ValueError** – If there is invalid values

reprobench.utils.**decode\_message**(*msg*)

Decode an encoded object

This method deserialize the encoded object from *encode\_message(obj)*.

Parameters  $bin - binary$  string of the encoded object

Returns decoded object

Return type obj

reprobench.utils.**download\_file**(*url*, *dest*) Download a file by the specified URL

#### Parameters

- $ur1(str) URL$  for the file to download
- **dest**  $(str)$  Destination path for saving the file

reprobench.utils.**encode\_message**(*obj*)

Encode an object for transport

This method serialize the object with msgpack for network transportation.

Parameters **obj** – serializable object

Returns binary string of the encoded object

Return type bin

reprobench.utils.**extract\_archives**(*path*)

Extract archives based on its extension

**Parameters path**  $(str)$  – Path to the archive file

reprobench.utils.**extract\_tar**(*path*, *dest*) Extract a TAR file

**Parameters** 

- $path(str) Path to TAR file$
- **dest**  $(str)$  Destination for extraction

<span id="page-7-0"></span>reprobench.utils.**extract\_zip**(*path*, *dest*) Extract a ZIP file

### **Parameters**

- $path(str) Path to ZIP file$
- **dest**  $(str)$  Destination for extraction
- reprobench.utils.**find\_executable**(*executable*)

Find an executable path from its name

Similar to */usr/bin/which*, this function find the path of an executable by its name, for example by finding it in the PATH environment variable.

**Parameters executable** (str) – The executable name

Returns Path of the executable

Return type str

Raises **ExecutableNotFoundError** – If no path for *executable* is found.

reprobench.utils.**get\_db\_path**(*output\_dir*) Get the database path from the given output directory

**Parameters output\_dir**  $(str)$  – path to the output directory

Returns database path

Return type str

```
reprobench.utils.get_pcs_parameter_range(parameter_str, is_categorical)
     Generate a range from specified pcs range notation
```
#### **Parameters**

- **parameter\_str** (str) specified pcs parameter
- **is\_categorical** (bool) is the range categorical

Raises **NotSupportedError** – If there is no function for resolving the range

Returns Generated range

Return type range

```
reprobench.utils.import_class(path)
```
Import a class by its path

**Parameters path**  $(str)$  – the path to the class, in similar notation as modules

Returns the specified class

Return type class

#### **Examples**

```
>>> import_class("reprobench.core.server.BenchmarkServer")
<class 'reprobench.core.server.BenchmarkServer'>
```
reprobench.utils.**init\_db**(*db\_path*)

Initialize the given database

```
Parameters db path (str) – path to the database
```
<span id="page-8-0"></span>reprobench.utils.**is\_range\_str**(*range\_str*) Check if a string is in range notation

**Parameters range\_str**  $(str)$  – The string to check

Returns if the string is in range notation

Return type bool

### **Examples**

**>>>** is\_range\_str("1..2") True **>>>** is\_range\_str("1..5..2") True **>>>** is\_range\_str("1") False

reprobench.utils.**parse\_pcs\_parameters**(*lines*)

Parse parameters from a pcs file content

Parameters **lines** ([str]) – pcs file content

Returns generated parameters

Return type dict

```
reprobench.utils.read_config(config_path, resolve_files=False)
     Read a YAML configuration from a path
```
**Parameters** 

- **config\_path** (str) Configuration file path (YAML)
- **resolve\_files** (bool, optional) Should files be resolved to its content? Defaults to False.

Returns Configuration

Return type dict

```
reprobench.utils.recv_event(socket)
     Receive published event for the observers
```
Parameters **socket** (*zmq. Socket*) – SUB socket for receiving the event

Returns Tuple for received events

Return type (event\_type, payload, address)

reprobench.utils.**resolve\_files\_uri**(*root*)

Resolve all *file://* URIs in a dictionary to its content

**Parameters**  $\text{root}(dist)$  **– Root dictionary of the configuration** 

### **Examples**

```
>>> d = dict(test="file://./test.txt")
>>> resolve_files_uri(d)
>>> d
{'a': 'this is the content of test.txt\n'}
```
<span id="page-9-1"></span>reprobench.utils.**send\_event**(*socket*, *event\_type*, *payload=None*) Used in the worker with a DEALER socket to send events to the server.

### **Parameters**

- **socket** (zmq.Socket) the socket for sending the event
- **event\_type**  $(s \text{tr})$  event type agreed between the parties
- **payload** (any, optional) the payload for the event

reprobench.utils.**str\_to\_range**(*range\_str*) Generate range from a string with range notation

**Parameters range\_str**  $(s \, t)$  – The string with range notation

Returns The generated range

Return type range

### **Examples**

**>>>** str\_to\_range("1..3") range(1, 4) **>>>** str\_to\_range("1..5..2") range(1, 6, 2) **>>>** [\*str\_to\_range("1..3")]  $[1, 2, 3]$ 

### <span id="page-9-0"></span>**1.4 Module contents**

### <span id="page-10-0"></span>**CHAPTER**

# **TWO**

# **TEST**

### **CHAPTER**

# **THREE**

# **INDICES AND TABLES**

- <span id="page-12-0"></span>• genindex
- modindex
- search

# **PYTHON MODULE INDEX**

### <span id="page-14-0"></span>r

reprobench, [6](#page-9-0) reprobench.executors, [2](#page-5-0) reprobench.executors.base, [1](#page-4-3) reprobench.executors.db, [1](#page-4-4) reprobench.executors.events, [2](#page-5-1) reprobench.executors.psmon, [2](#page-5-2) reprobench.utils, [3](#page-6-1)

**INDEX**

# <span id="page-16-0"></span>C

check\_valid\_config\_space() (*in module reprobench.utils*), [3](#page-6-2)

*method*), [2](#page-5-3)

cpu\_time (*reprobench.executors.db.RunStatistic attribute*), [1](#page-4-5)

created\_at (*reprobench.executors.db.RunStatistic attribute*), [1](#page-4-5)

# D

decode\_message() (*in module reprobench.utils*), [3](#page-6-2) DoesNotExist (*reprobench.executors.db.RunStatistic attribute*), [1](#page-4-5) download\_file() (*in module reprobench.utils*), [3](#page-6-2)

# E

encode\_message() (*in module reprobench.utils*), [3](#page-6-2) execute() (*reprobench.executors.base.Executor class method*), [1](#page-4-5) Executor (*class in reprobench.executors.base*), [1](#page-4-5) extract\_archives() (*in module reprobench.utils*), [3](#page-6-2) extract\_tar() (*in module reprobench.utils*), [3](#page-6-2) extract\_zip() (*in module reprobench.utils*), [3](#page-6-2)

# F

find\_executable() (*in module reprobench.utils*), [4](#page-7-0)

# G

get\_db\_path() (*in module reprobench.utils*), [4](#page-7-0) get\_pcs\_parameter\_range() (*in module reprobench.utils*), [4](#page-7-0)

# H

*class method*), [1](#page-4-5)

# I

import\_class() (*in module reprobench.utils*), [4](#page-7-0) init\_db() (*in module reprobench.utils*), [4](#page-7-0)

is\_range\_str() (*in module reprobench.utils*), [4](#page-7-0)

### M

compile\_stats()(*reprobench.executors.psmon.Psmon图*@@examory(*reprobench.executors.db.RunStatistic attribute*), [2](#page-5-3)

> MEMOUT (*reprobench.executors.db.RunStatistic attribute*), [1](#page-4-5)

### O

OUTPUT\_LIMIT (*reprobench.executors.db.RunStatistic attribute*), [1](#page-4-5)

### P

parse\_pcs\_parameters() (*in module reprobench.utils*), [5](#page-8-0) PsmonExecutor (*class in reprobench.executors.psmon*), [2](#page-5-3)

# R

```
handle_event() (reprobench.executors.base.RunStatisticObserver
run() (reprobench.executors.base.Executor method), 1
                                                  read_config() (in module reprobench.utils), 5
                                                  recv_event() (in module reprobench.utils), 5
                                                  register() (reprobench.executors.base.Executor
                                                           class method), 1
                                                   reprobench (module), 6
                                                   reprobench.executors (module), 2
                                                  reprobench.executors.base (module), 1
                                                   reprobench.executors.db (module), 1
                                                  reprobench.executors.events (module), 2
                                                   reprobench.executors.psmon (module), 2
                                                  reprobench.utils (module), 3
                                                  resolve_files_uri() (in module
                                                           reprobench.utils), 5
                                                  return_code (reprobench.executors.db.RunStatistic
                                                           attribute), 2
                                                   run (reprobench.executors.db.RunStatistic attribute), 2
                                                   run() (reprobench.executors.psmon.PsmonExecutor
                                                           method), 2
                                                  run_id (reprobench.executors.db.RunStatistic at-
                                                           tribute), 2
                                                  RunStatistic (class in reprobench.executors.db), 1
```
### **reprobench**

RunStatisticObserver (*class in reprobench.executors.base*), [1](#page-4-5) RUNTIME\_ERR (*reprobench.executors.db.RunStatistic attribute*), [1](#page-4-5)

# S

send\_event() (*in module reprobench.utils*), [5](#page-8-0) str\_to\_range() (*in module reprobench.utils*), [6](#page-9-1) SUBSCRIBED\_EVENTS (*reprobench.executors.base.RunStatisticObserver attribute*), [1](#page-4-5) SUCCESS (*reprobench.executors.db.RunStatistic attribute*), [1](#page-4-5)

# T

TIMEOUT (*reprobench.executors.db.RunStatistic attribute*), [1](#page-4-5)

# V

verdict (*reprobench.executors.db.RunStatistic attribute*), [2](#page-5-3)

VERDICT\_CHOICES (*reprobench.executors.db.RunStatistic attribute*), [1](#page-4-5)

## W

wall\_time (*reprobench.executors.db.RunStatistic attribute*), [2](#page-5-3)